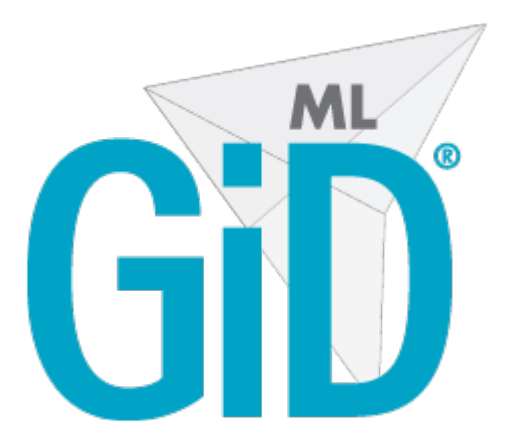

# **GiD Mesh Library: StructuredVolumeMesher 1.0.0 Module**

# GiDML\_StructuredVolumeMe sher module

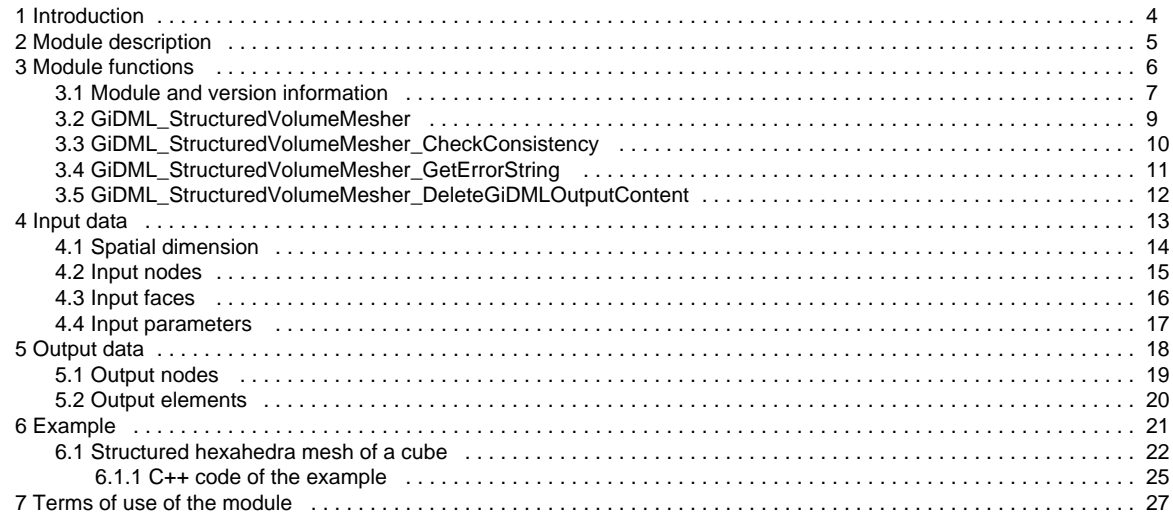

# <span id="page-2-0"></span>GiDML\_StructuredVolumeMesher module

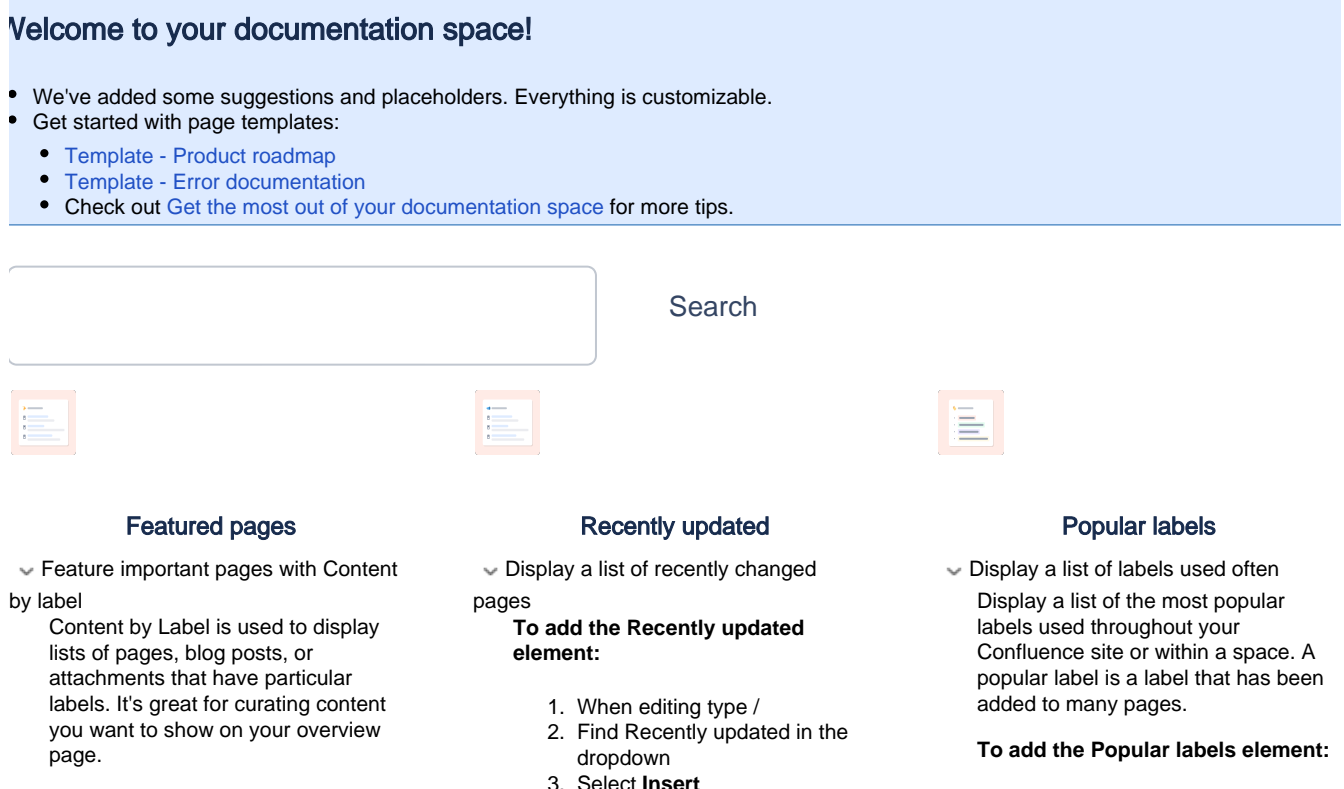

For example, you could display a list of all pages that have the label 'feature-shipped' and include the word 'Blueprint', or to list any pages with the label 'meeting-notes' that youve been mentioned in.

#### **To add the Content by Label element:**

- 1. When editing type /
- 2. Find Content by label in the dropdown
- 3. Select **Insert**

#### **To edit the Content by Label element:**

- 1. Select the placeholder. The floating toolbar appears.
- 2. Select **Edit**
- 3. Modify the parameters. Your changes are saved as you go.
- 4. Resume editing the page, and the panel closes.

3. Select **Insert**

#### **To edit the Recently updated element:**

- 1. Select the placeholder. The
- floating toolbar appears.
- 2. Select **Edit**
- 3. Modify the parameters. Your changes are saved as you go.
- 4. Resume editing the page, and the panel closes.
- 1. When editing type /
- 2. Find Popular labels in the
- 3. Select **Insert** dropdown

#### **To edit the Popular labels element:**

- 1. Select the placeholder. The floating toolbar appears.
- 2. Select **Edit**
- 3. Modify the parameters. Your changes are saved as you go.
- 4. Resume editing the page, and the panel closes.

## <span id="page-3-0"></span>Introduction

This is the documentation of the module of the GiDMeshLibrary **GiDML\_StructuredVolumeMesher**. It refers to its **version 1.0.0**.

Additional information can be found at<https://www.gidsimulation.com/gid-for-science/gid-plus/gidml>

For any comment or suggestion, please contact [gidml@cimne.upc.edu.](mailto:gidml@cimne.upc.edu)

## <span id="page-4-0"></span>Module description

The **GiDML\_StructuredVolumeMesher** module is a structured volume mesh generator. It gets quadrilateral mesh defining the contours of a volume sorted in a specific way and returns an hexahedra mesh of it.

Its fields of use are wide, considering all the numerical methods working with structured hexahedra: Computational Fluid Dynamics, Structural Analysis, Fluid Structure Interaction, etc...

This document focus on how to use the module, rather than how the meshing algorithm works internally.

## <span id="page-5-0"></span>Module functions

#### <span id="page-6-0"></span>Module and version information

## **GiDML\_StructuredVolumeMesher\_GetModuleName**

#### **Declaration:**

const char \*GiDML\_StructuredVolumeMesher\_GetModuleName();

**Definition:** This function provides with the name of this module. It may be usefull for checking input data read from a .gidml file, for instance (see [Files](http://gidsimulation.atlassian.net/wiki/spaces/GMLD/pages/13772341/Files)). **Parameters:**

No parameters for this function.

#### **Returned value:**

The name of the GiDML\_StructuredVolumeMesher module is returned in a const char\* format. It is the value defined in the gidml\_structured\_volume\_mesher.h file, under the #define GiDML\_STRUCTURED\_VOLUME\_MESHER\_MODULE\_NAME.

## **GiDML\_StructuredVolumeMesher\_GetModuleVersion**

#### **Declaration:**

const char \*GiDML\_StructuredVolumeMesher\_GetModuleVersion(); **Definition:** This function provides with the version of this module.

**Parameters:**

No parameters for this function.

#### **Returned value:**

The version of the GiDML\_StructuredVolumeMesher module is returned in a const char\* format. It is the value defined in the gidml\_structured\_volume\_mesher.h file, under the #define GiDML\_STRUCTURED\_VOLUME\_MESHER\_MODULE\_VERSION.

## **GiDML\_StructuredVolumeMesher\_GetModuleFormatVersion**

#### **Declaration:**

const char \*GiDML\_StructuredVolumeMesher\_GetModuleFormatVersion();

**Definition:**

This function provides with the version of the format used by this module to write the input and output data in .gidml files (see [Files\)](http://gidsimulation.atlassian.net/wiki/spaces/GMLD/pages/13772341/Files). **Parameters:**

No parameters for this function.

#### **Returned value:**

The version of the GiDML StructuredVolumeMesher format is returned in a const char\* format. It is the value defined in the gidml\_structured\_volume\_mesher.h file, under the #define GiDML\_STRUCTURED\_VOLUME\_MESHER\_FORMAT\_VERSION.

#### **GiDML\_StructuredVolumeMesher\_GetVersion\_Number**

#### **Declaration:**

double GiDML\_StructuredVolumeMesher\_GetVersion\_Number(const char\* version);

#### **Definition:**

This function provides with a number (in double format) corresponding to the version provided by the

GiDML\_StructuredVolumeMesher\_GetModuleFormatVersion and GiDML\_StructuredVolumeMesher\_GetModuleVersion functions (in const char\* format). It is guaranteed that the number obtained from a newer version is greater than the obtained from an older one. This is useful to detect if a module version is newer or older than another.

#### **Parameters:**

Only one parameter is required by this function: the version id (in const char\* format) from which the number is required.

**Returned value:**

The number associated to the version is returned in double format.

## **GIDML\_StructuredVolumeMesher\_GetMinimumVersionToSaveInput**

#### **Declaration:**

const char\* GIDML\_StructuredVolumeMesher\_GetMinimumVersionToSaveInput(const GiDMLInput\_Handle hdl\_gin);

## **Definition:**

This function provides with the oldest number of format version in which the data included in the GiDMLInput handle can be saved. In some occasions it is useful to save the data in the .gidml file in older versions, to allow programs linked with older versions of the module run some cases.

#### **Parameters:**

Only one parameter is required by this function which is the GiDMLInput handle where the data is.

#### **Returned value:**

The older version in which the data included in the GiDMLInput handle is returned in const char\* format.

## **GIDML\_StructuredVolumeMesher\_GetMinimumVersionToSaveOutput**

#### **Declaration:**

const char\* GIDML\_StructuredVolumeMesher\_GetMinimumVersionToSaveOutput(const GiDMLOutput\_Handle hdl\_gout); **Definition:**

This function provides with the oldest number of format version in which the data included in the GiDMLOutput handle can be saved. In some occasions it is useful to save the data in the .gidml file in older format versions, to allow programs linked with older versions of the module run some cases.

#### **Parameters:**

Only one parameter is required by this function which is the GiDMLOutput handle where the data is.

#### **Returned value:**

The older version in which the data included in the GiDMLOutput handle is returned in const char\* format.

#### <span id="page-8-0"></span>GiDML\_StructuredVolumeMesher

This is the function calling to the mesh generator itself.

#### **Declaration:**

int GiDML\_StructuredVolumeMesher(const GiDMLInput\_Handle hdl\_gin, GiDMLOutput\_Handle hdl\_gout);

## **Definition:**

This function is the structured volume mesher itself.

## **Parameters:**

The function receives the input data handle hdl\_gin with the corresponding volume boundaries, parameters, etc... and returns the final mesh in the output data handle hdl\_gout.

#### **Returned value:**

This function returns an error\_id (in integer format) that can be processed by GiDML\_StructuredVolumeMesher\_GetErrorString function (see [https://gidsimulation.atlassian.net/wiki/spaces/GM1/pages/2885681231\)](#page-10-0). If all the meshing process has finalized successfully, it returns 0.

#### <span id="page-9-0"></span>GiDML\_StructuredVolumeMesher\_CheckConsistency

#### **Declaration:**

int GiDML\_StructuredVolumeMesher\_CheckConsistency(const GiDMLInput\_Handle hdl\_gin); **Definition:**

This function performs light checks to the input data to ensure it is right for generating the mesh with the GiDML\_StructuredVolumeMesher function (see [https://gidsimulation.atlassian.net/wiki/spaces/GM1/pages/2885943321\)](#page-8-0). For instance: if there are no faces in the input data defining the contours of the volumes, the module could not generate the mesh.

#### **Parameters:**

The function receives the input data handle hdl\_gin which is the candidate to be used for generating the mesh using the GiDML\_StructuredVolumeMesher function.

#### **Returned value:**

This function returns an error\_id (in integer format) that can be processed by GiDML\_StructuredVolumeMesher\_GetErrorString function (see [https://gidsimulation.atlassian.net/wiki/spaces/GM1/pages/2885681231\)](#page-10-0). If all the data inside the GiDMLInput structure are coherent, it returns 0.

#### <span id="page-10-0"></span>GiDML\_StructuredVolumeMesher\_GetErrorString

#### **Declaration:**

const char\* GiDML\_StructuredVolumeMesher\_GetErrorString(const int error\_id); **Definition:**

This function provides with the meaningful information corresponding to an error\_id returned by the functions

GiDML\_StructuredVolumeMesher, GiDML\_StructuredVolumeMesher\_CheckConsistency.

#### **Parameters:**

The function receives as parameter an error\_id in integer format.

#### **Returned value:**

The function returns the error message corresponding to the error\_id in const char\* format. They are listed hereafter:

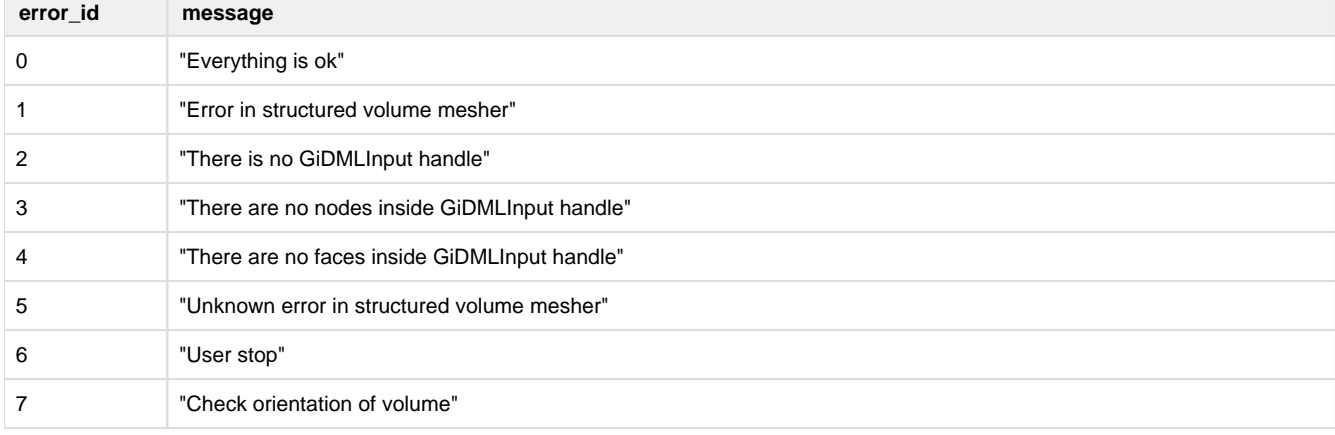

In the header file gidml\_structured\_volume\_mesher.h file this list of messages is also present.

#### <span id="page-11-0"></span>GiDML\_StructuredVolumeMesher\_DeleteGiDMLOutputContent

#### **Declaration:**

int GiDML\_StructuredVolumeMesher\_DeleteGiDMLOutputContent(GiDMLOutput\_Handle hdl\_gout);

**Definition:**

This function deletes the content of the GiDMLOutput structure corresponding to the GiDMLOutput\_Handle created by the GiDML\_StructuredVolumeMesher module. As the module has created these data and filled the GiDMLOutput with them, it is the responsible to delete them.

Note that the GiDMLOutput structure corresponding to the handle is not deleted. It should be deleted using the GiDML\_IO\_DeleteGiDMLOutputHandle function from the GiDML\_IO module (see [GiDML IO module](https://gidsimulation.atlassian.net/wiki/spaces/GMLD/pages/13772372)).

**Parameters:**

The function receives the output data handle hdl\_gout.

#### **Returned value:**

This function returns 0 if all the deletion process has been done with no problems, and 1 if there has been some problem.

# <span id="page-12-0"></span>Input data

## <span id="page-13-0"></span>Spatial dimension

The GiDML\_StructuredVolumeMesher module is always working in 3D (spatial dimension equal to 3).

#### <span id="page-14-0"></span>Input nodes

All the nodes involved in the input data must be introduced in the list of nodes coordinates of the GiDMLInput handle, following the standard API functions of GiDML\_IO module (see [GiDML IO module](https://gidsimulation.atlassian.net/wiki/spaces/GMLD/pages/13772372)). It has to be noted that the GiDML\_StructuredVolumeMesher works always in 3D (3 coordinates per node).

Note that all the nodes involved in the input data are the ones belonging to the quadrilateral mesh of the contours of the volume.

In the connectivities information of the elements of the GiDMLInput structure, as well as in possible reference to nodes in the attributes or parameters, the id of the node refers always to the position of the node in this list of nodes coordinates (beginning from position 0).

The GiDML\_StructuredVolumeMesher module is not considering any **user attribute** for nodes from the input data. If they exists, the module is simply doing nothing with them, but it works normally.

#### <span id="page-15-0"></span>Input faces

All the faces involved in the input data must be introduced in the faces connectivities of the GiDMLInput handle, following the standard API functions of GiDML\_IO module (see [GiDML IO module](https://gidsimulation.atlassian.net/wiki/spaces/GMLD/pages/13772372)). The GiDML\_StructuredVolumeMesher works only with Quadrilateral faces in the input data. They can be linear, or quadratic (considering two types of quadratic: one node in middle of edges, and one node in middle of faces and center of element).

Note that all the faces defining the contours of the volume to be meshed must be entered, and these faces must represent a water-tight definition of the contours of the volume.

Considering the volume to be meshed has 6 recognizible sets of elements (surfaces), which are related two-by-two opposite in order to reach the structured mesh, the quadrilateral faces must be included in the faces vector in the following way:

- each set of faces (the faces of each surface) must be oriented coherently: that is, all of them towards the inner part or the outer part of the volume
- the faces of each set of faces must be toghether in the vector, one set after the other

The connectivities of the quadrilateral are provided with the id of the corresponding nodes which is the position of the node in this list of nodes coordinates (beginning from 0 position).

The example [Structured hexahedra mesh of a cube](#page-21-0) can be checked in order to make clear how to include the contour faces of the volume in the input data.

#### <span id="page-16-0"></span>Input parameters

This section refers to the parameters from the GiDML\_StructuredVolumeMesher module format version 1.0 on.

#### **Parameters**

The input scalar parameters for the GiDML\_StructuredVolumeMesher module are listed hereafter. Note that all the parameters are stored as doubles, however, they can be set as integers also using the API functions. Values indicated as default are the ones taken if the parameter is not set.

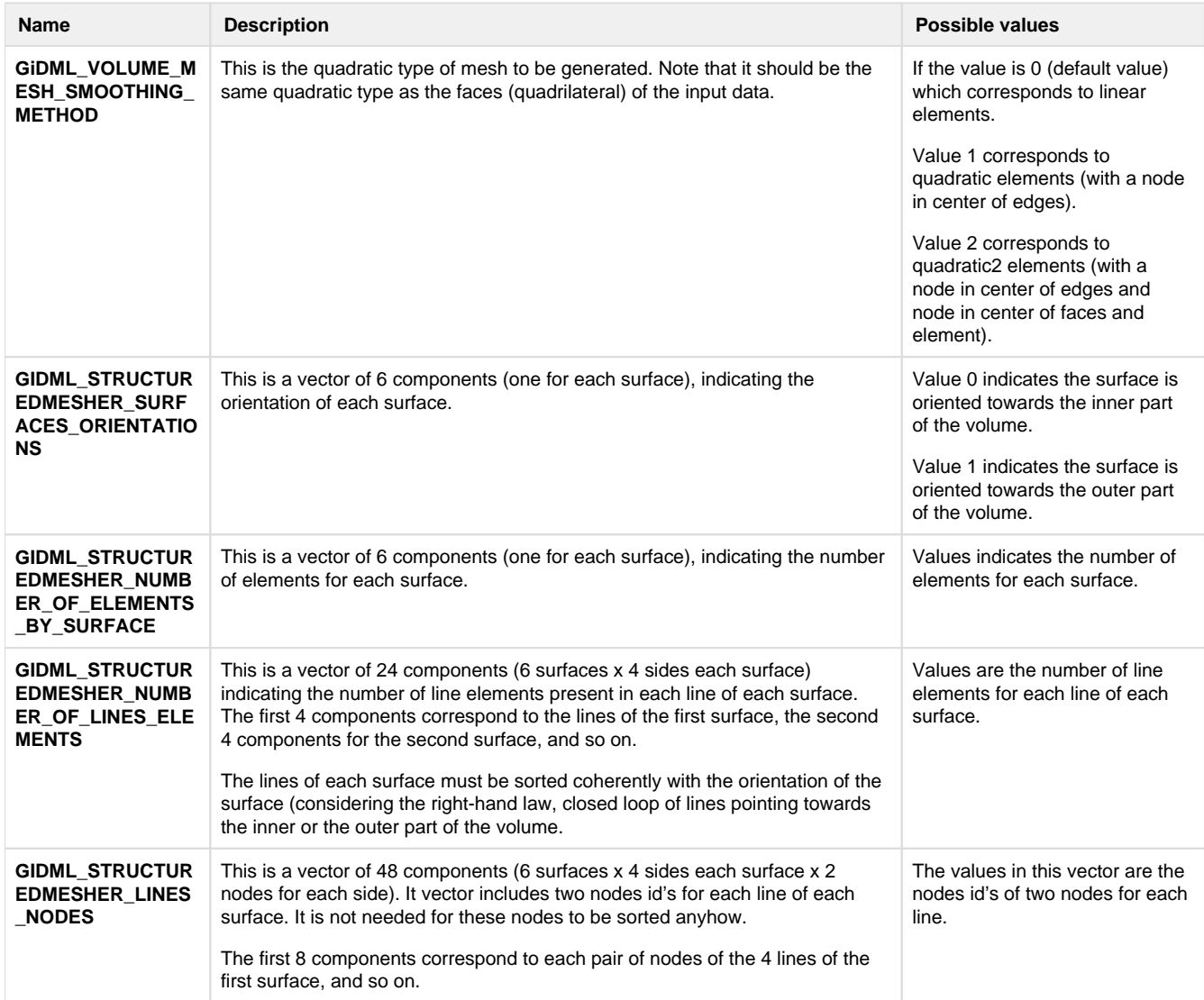

The example [Structured hexahedra mesh of a cube](#page-21-0) can be checked in order to make clear how to include the contour faces of the volume in the input data.

# <span id="page-17-0"></span>Output data

## <span id="page-18-0"></span>Output nodes

All the nodes involved in the output data are provided in the list of nodes coordinates of the GiDMLOutput handle. These are the nodes from the hexahedra generated by the mesher. Note that the first nodes appearing in this list are the ones from the input data which are constrained: the ones of the input boundaries of the volume.

It has to be noted that the GiDML\_StructuredVolumeMesher works always in 3D (3 coordinates per node).

The GiDML\_StructuredVolumeMesher module is not returning any **user attribute** in the output nodes.

## <span id="page-19-0"></span>Output elements

All the volume elements involved in the output data are provided in the elements' connectivities of the GiDMLOutput handle. These are the hexahedra generated by the mesher, of the quadratic type indicated in the input data. Note that the number of nodes of the hexahedra can be obtainedfollowing the standard API functions of GiDML\_IO module (see [GiDML IO module\)](https://gidsimulation.atlassian.net/wiki/spaces/GMLD/pages/13772372).

The GiDML\_StructuredVolumeMesher module is not returning any **user attribute** in the output elements.

# <span id="page-20-0"></span>Example

## <span id="page-21-0"></span>Structured hexahedra mesh of a cube

In this example we are generating an hexahedra structured mesh of a cube. The contour mesh of the cube is hardcoded in this example.

The contour mesh of the volume is presented in the following figure, with the nodes' labels.

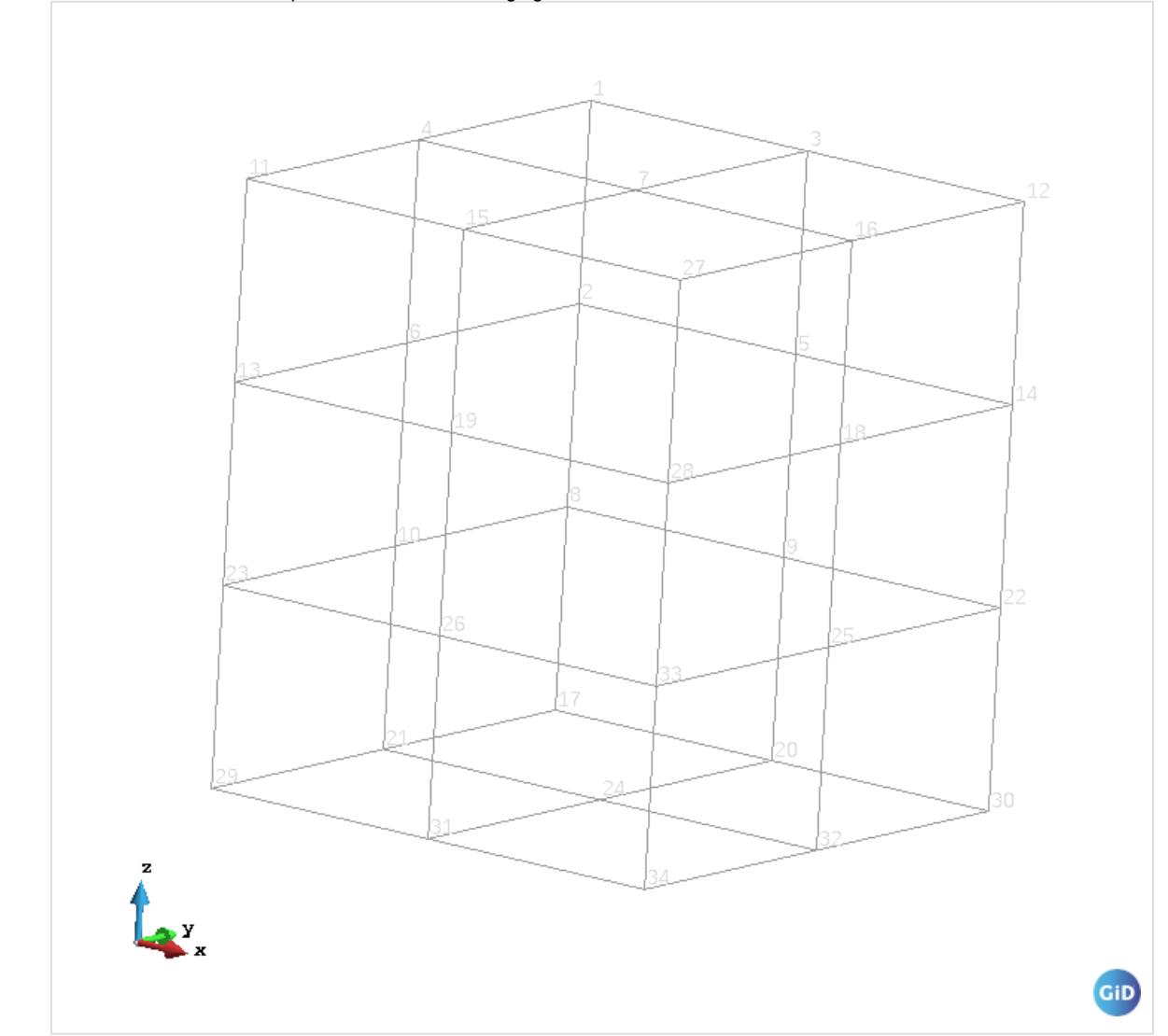

In the following figures the orientation of each one of the faces of the cube is depicted:

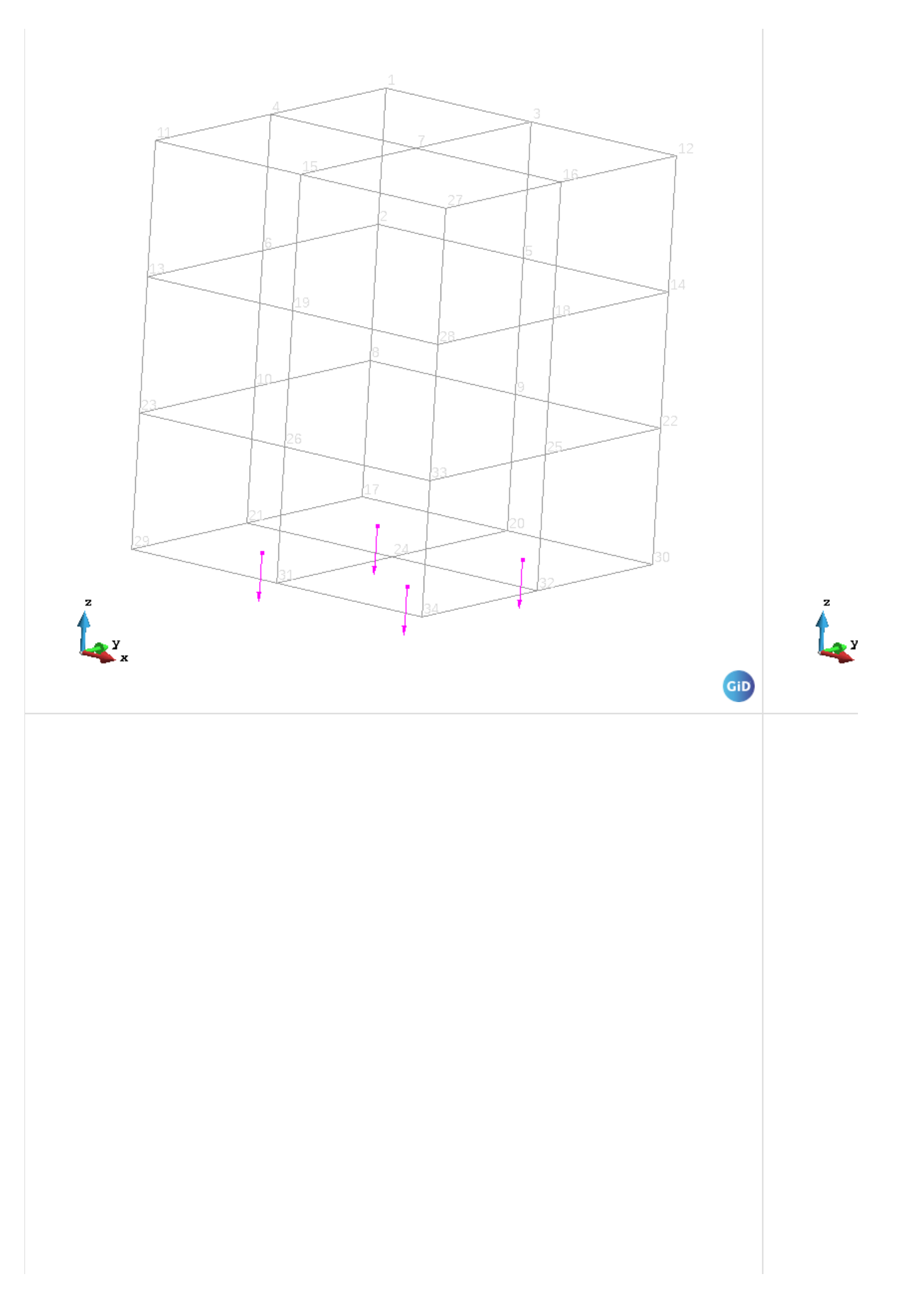

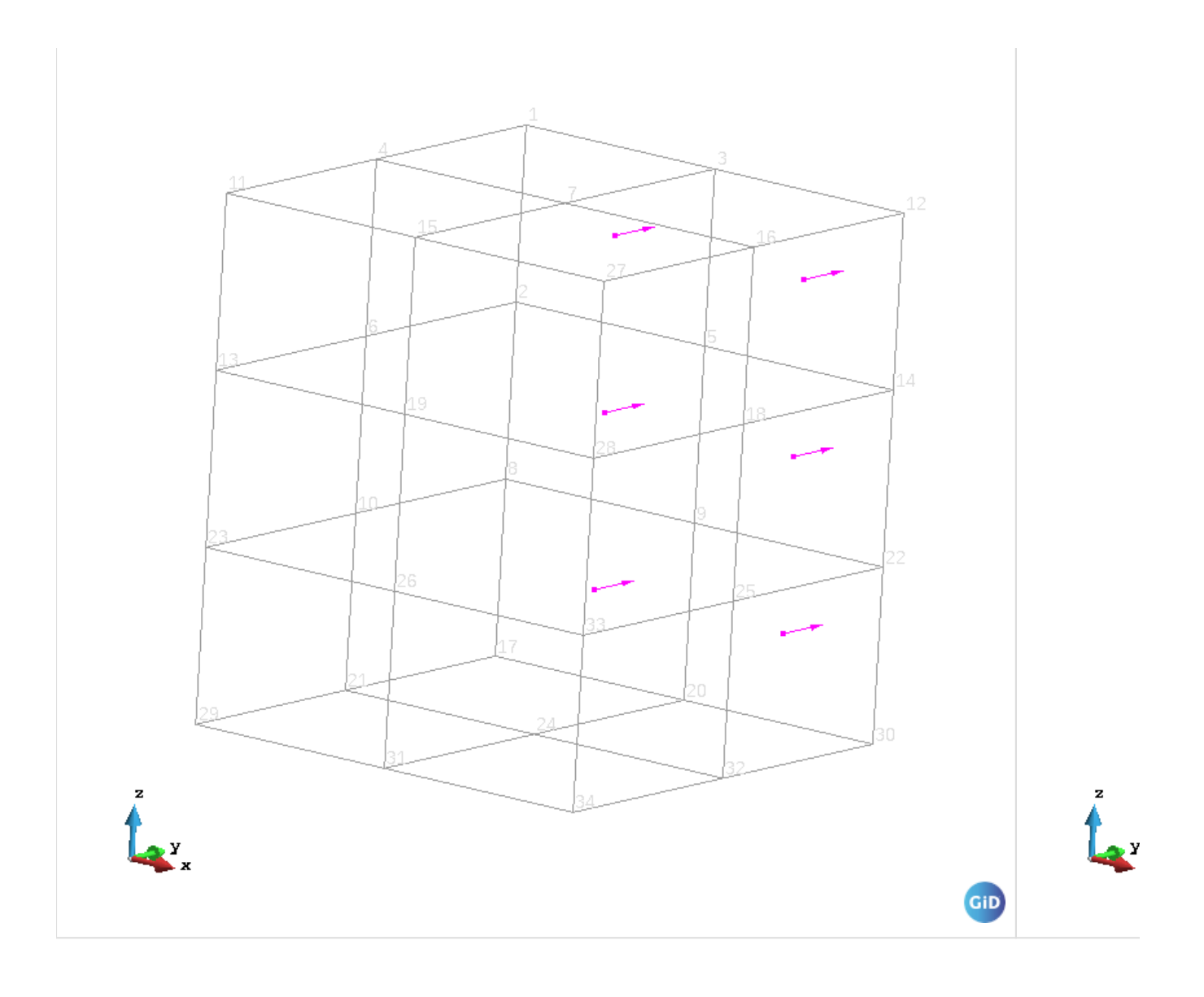

#### <span id="page-24-0"></span>**C++ code of the example**

The following code is providing to the mesher (as input) the contour mesh of the volume to be meshed (made of 4 node quadrilateral).

C++ code of the example

```
#include "gidml_io.h"
#include "gidml_structured_volume_mesher.h"
#define NAME_OF_MY_PROGRAM "MY_PROGRAM"
//identifier of who is creating the input data
int main(int argc,char** argv) {
   //in this example a cube which contour is defined by 32 faces (4 node-quadrilateral) is used
   //There are 34 nodes, so the coordinates vector has 102 (34*3) components.
   double coordinates[102]=
   {0,2,3, 0,2,2, 1,2,3, 0,1,3, 1,2,2, 0,1,2, 1,1,3, 0,2,1, 1,2,1, 0,1,1,
 0,0,3, 2,2,3, 0,0,2, 2,2,2, 1,0,3, 2,1,3, 0,2,0, 2,1,2, 1,0,2, 1,2,0,
 0,1,0, 2,2,1, 0,0,1, 1,1,0, 2,1,1, 1,0,1, 2,0,3, 2,0,2, 0,0,0, 2,2,0,
   1,0,0, 2,1,0, 2,0,1, 2,0,0};
   int faces_conectivities[128]=
  \{ 20, 23, 30, 28, \hphantom{1}16, 19, 23, 20, \hphantom{1}19, 29, 31, 23, \hphantom{1}23, 31, 33, 30, 0,2,6,3, 2,11,15,6, 15,26,14,6, 3,6,14,10,
 0,1,5,3, 1,7,9,5, 7,16,20,9, 3,5,12,10, 5,9,22,12, 9,20,28,22,
 0,2,4,1, 2,11,13,4, 1,4,7,8, 4,13,21,8, 8,21,29,19, 8,19,16,7,
 15,11,13,17, 26,15,17,27, 17,13,21,24, 27,17,24,32, 21,29,31,24, 24,31,33,32,
 14,10,12,18, 226,14,18,27, 27,18,25,32, 18,12,22,25, 25,22,28,30, 32,25,30,33};
   //note that the quadrilateral faces defining the contour of the volume are oriented corresponding to 
the orientation of the cube faces.
   //Create GiDMLInput Handle. 
   const int n_dimension=3; //space dimension of the data 
   const char* module_name=GiDML_StructuredVolumeMesher_GetModuleName();
   const char* module_format_version=GiDML_StructuredVolumeMesher_GetModuleFormatVersion(); //module data
   GiDMLInput_Handle hdl_input=GiDML_IO_NewGiDMLInputHandle(module_name,module_format_version,
NAME_OF_MY_PROGRAM,n_dimension);
   //the module name and format are interesting in case that the input is saved/read to/from a auxiliary 
file, in order to identify its use
   //Fill GiDMLInput Handle with data
   //Nodes
   const int number_of_nodes=34;
   GiDML_IO_SetNodesCoords(hdl_input,number_of_nodes,coordinates); //nodes data
   //Faces
   const int number_of_faces=32;
   const ElemType faces_element_type=GID_QUADRILATERAL_ELEMENT;
  const int nnode faces=4;GiDML_IO_SetFaces(hdl_input,number_of_faces,faces_conectivities,faces_element_type,nnode_faces);
//faces data
   //Parameters
   const double quadratic_type=0.;
   GiDML_IO_SetParameter(hdl_input,"GIDML_STRUCTUREDMESHER_QUADRATIC_TYPE",quadratic_type);
  const int nsurfaces=6;
  int original_versos_array[nsurfaces]=\{1,0,1,1,0,1\};
   GiDML_IO_SetParameterVector(hdl_input,"GIDML_STRUCTUREDMESHER_SURFACES_ORIENTATIONS",
original_versos_array,6);
  int nelems_by_surface[nsurfaces]=\{4,4,6,6,6,6\};
   GiDML_IO_SetParameterVector(hdl_input,"GIDML_STRUCTUREDMESHER_NUMBER_OF_ELEMENTS_BY_SURFACE",
nelems_by_surface,6);
  const int ndim_linenodes=48; //([6][4])*2 //first and last node of every line
   int lines_nodes_array[ndim_linenodes]=
   {28,18, 18,29, 29,33, 33,28,
   0,11, 11,26, 26,10, 10,0,
   28,10, 10,0, 0,16, 16,28,
   0,11, 11,29, 29,18, 18,0,
 26,11, 11,29, 29,33, 33,26,
 26,10, 10,28, 28,33, 33,26};
   GiDML_IO_SetParameterVector(hdl_input,"GIDML_STRUCTUREDMESHER_LINES_NODES",lines_nodes_array,
ndim_linenodes);
   const int ndim_lineelements=24;//[6][4]
   int number_of_lines_elements[ndim_lineelements]=
  {2, 2, 2, 2, 2, 2,2,2,2,
   3,2,3,2,
   2,3,2,3,
   3,2,3,2,
   2,3,2,3
 };
   GiDML_IO_SetParameterVector(hdl_input,"GIDML_STRUCTUREDMESHER_NUMBER_OF_LINES_ELEMENTS",
number_of_lines_elements,ndim_lineelements);
```
//End Parameters

```
 //Check the that the Input format is correct.
 int error returned=GiDML StructuredVolumeMesher CheckConsistency(hdl_input);
   //GiDOutput Handle.
  GiDMLOutput_Handle hdl_output=GiDML_IO_NewGiDMLOutputHandle();
 //Call the mesher.<br>if(error_returned == 0){
 if(error_returned == 0){
 error_returned=GiDML_StructuredVolumeMesher(hdl_input,hdl_output);
 }
  if(error_returned){
    const char* error_message=GiDML_StructuredVolumeMesher_GetErrorString(error_returned);
     //somehow show this error message...
   } else {
    //Get the hexahedra mesh
 const int number_of_nodes_in_hexahedra_mesh=GiDML_IO_GetNumberOfNodes(hdl_output);
 const int number_of_hexas=GiDML_IO_GetNumberOfElements(hdl_output);
    double* coords=NULL;
    GiDML_IO_GetNodesCoords(hdl_output,coords);
    int* hexas_connectivity=NULL;
    int fail=GiDML_IO_GetElements(hdl_output,hexas_connectivity);
   }
   //to write in a file the meshes of input and output that can be imported in GiD to see them
   //GiDML_IO_WriteGiDMLInput("input.gidml",hdl_input);
   //GiDML_IO_WriteGiDMLOutput("output.gidml",hdl_output);
   //Delete data from GiDOutput
  GiDML_StructuredVolumeMesher_DeleteGiDMLOutputContent(hdl_output);
   //Delete data structures inside GiDMLInput and GiDMLOutput structures
  GiDML_IO_DeleteGiDMLInputHandle(hdl_input);
  GiDML_IO_DeleteGiDMLOutputHandle(hdl_output);
  return 0;
}
```
## <span id="page-26-0"></span>Terms of use of the module

CIMNE is the propietary of this module. Any use of it involves the signment of an agreement with CIMNE.

Please, contact [gidml@cimne.upc.edu](mailto:gidml@cimne.upc.edu) if you are interested in integrating the GiDML\_StructuredVolumeMesher module inside your software.